## **QuickGuide V400m/V400c**

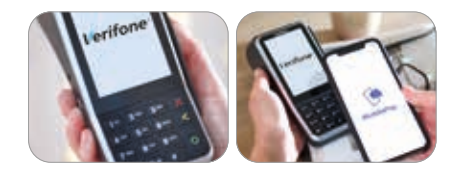

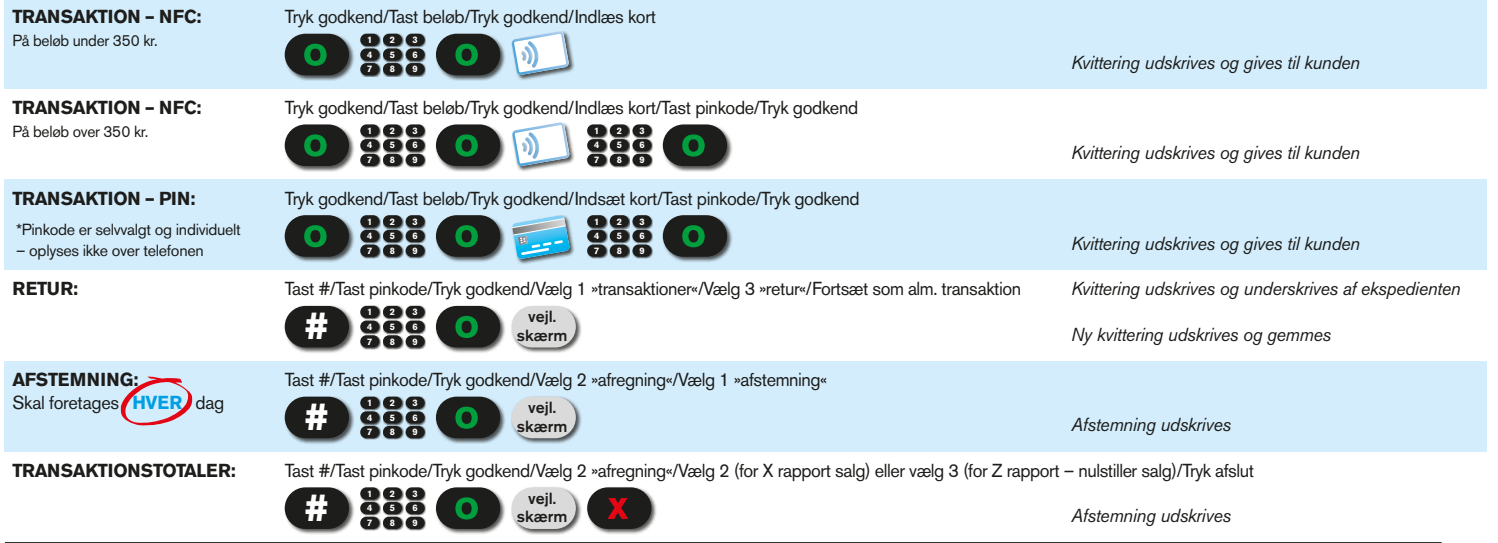

Krav til omgivelser og betjening: Betjeningstemperatur mellem 0° C til +40° C. Advarsel - terminalen tåler ingen former for væskespild, statisk elektricitet eller udefrakommende indgreb.

## **QuickGuide V400m/V400c**

## **Verifone**

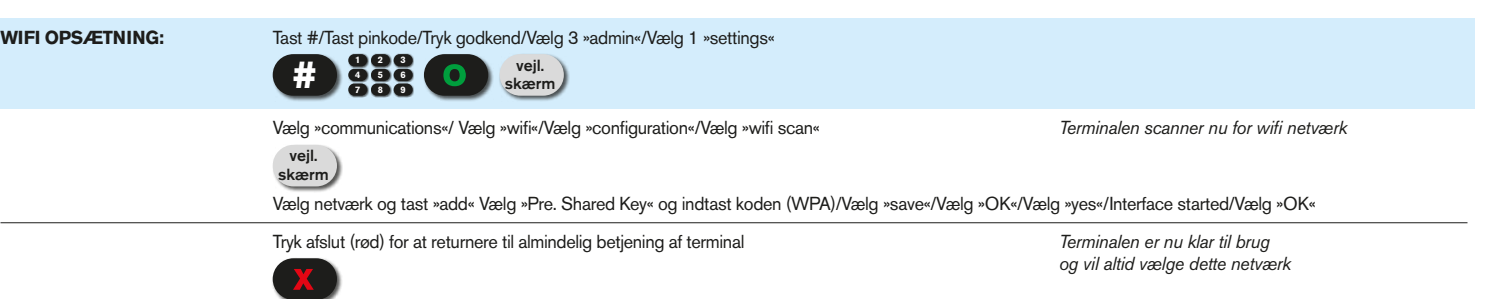

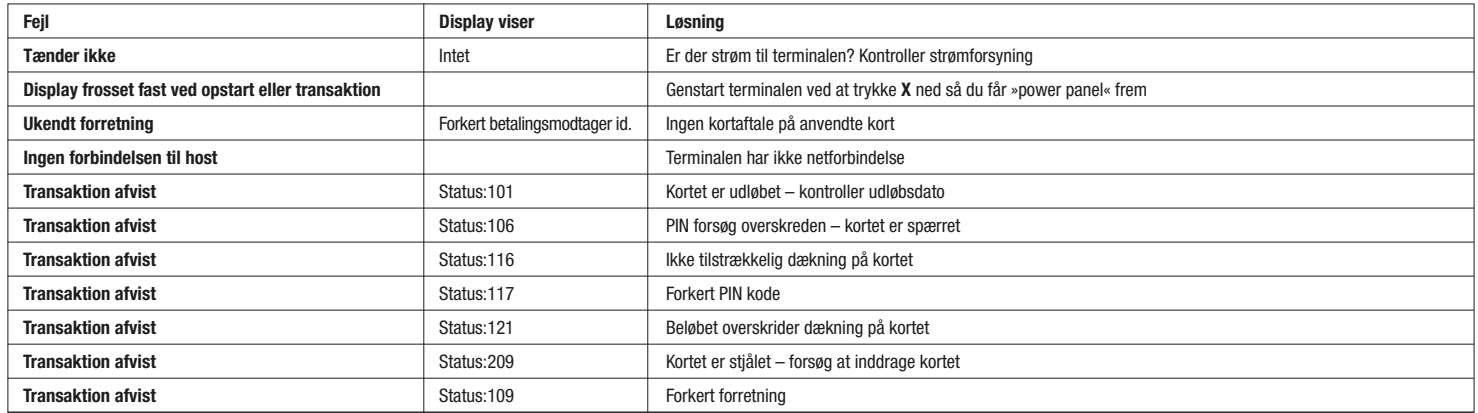